## **RDK-B Emulator looses IP Address after startup**

i have followed the steps in page [RDK-B Emulator Users Guide](https://wiki.rdkcentral.com/pages/viewpage.action?pageId=49644617) and was able to setup a RDK-B Emulator. compilation was done on a Ubuntu VM (on Windows host) (we have compiled rdkb2019q2) i installed oracle virtual box (version 6.0) on the windows host, and setup the RDK-B Emulator. one thing that, i am missing today is the Wireless Adapter.

i configured the 2 network adapters to 'Bridged mode' as indicated in the [RDK-B Emulator Users Guide.](https://wiki.rdkcentral.com/pages/viewpage.action?pageId=49644617) After booting the emulator, i am facing following issues:

1. the VM doesn't respond to keyboard inputs many times. we had to re-boot the emulator multiple times and only after this, the keyboard inputs are received.

is this a known issue? - it seems to be a problem of 'Capture' behavior of Virtual box.

2. the VM on start, does a DHCP and gets the IP address (ipv4). using ifconfig, i can see that emulator has got an ip. i am able to do: **\$ping google.com**

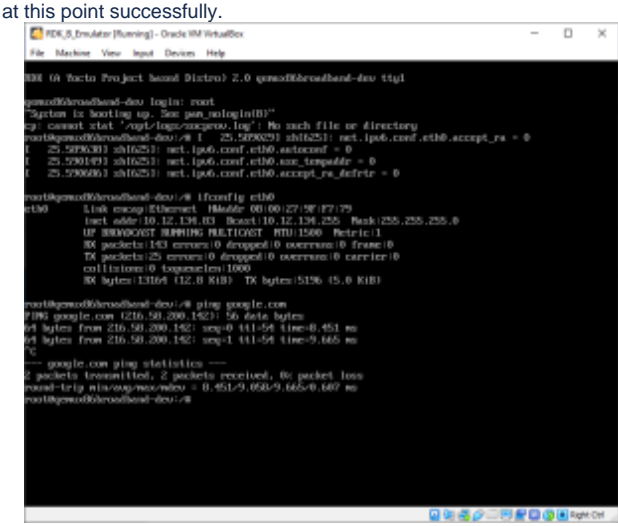

 but it seems like emulator continues in the background to acquire an ipv6 address as well. our networks are configured to not support ipv6 today. i see a print on the console:

## **RTnetlink answers: cannot assign requested address**

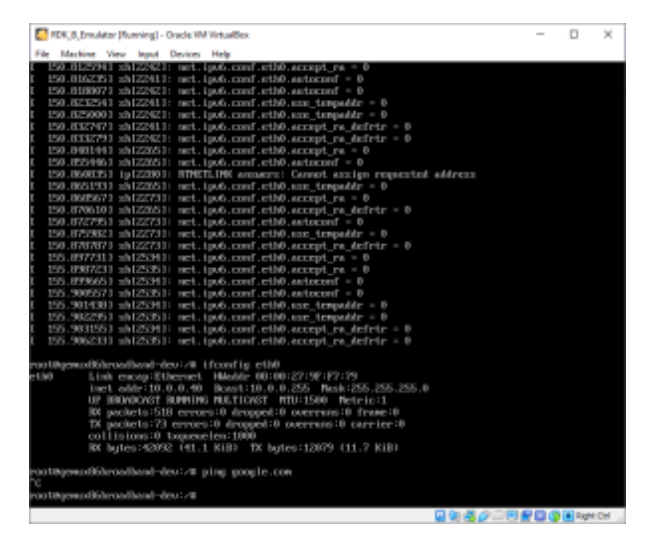

 After this, the ipv4 address (previously obtained) is lost and emulator is not able to reach internet anymore. (**\$ping google.com** fails) is there a work-around for this? can we somehow disable ipv6 in the emulator?